# **Kunden Artikelnummern**

#### KUNDEN-ARTIKELNUMMERN

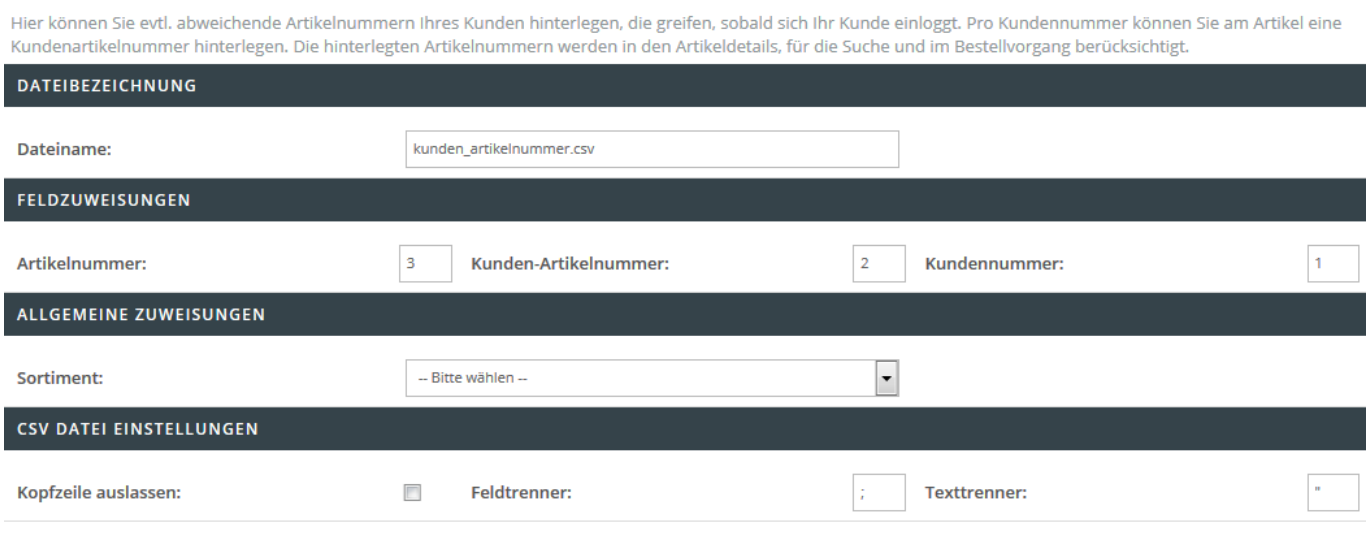

## **Dateibezeichnung**

Hinterlegen Sie den Dateinamen wie z.B. kundenartnr.csv, welcher für den Import herangezogen werden soll.

### **Feldzuweisung**

In diesem Bereich können Sie ein sog. Mapping festlegen. Dieses Mapping beinhaltet die Verknüpfung der zu importierenden Informationen von der Spalte der CSV-Datei in das jeweilige Shop-Datenfeld. Beispiel: Befindet sich die Artikelnummer innerhalb der zweiten Spalte der CSV Datei, so ist eine 2 im Feld " Postleitzahl:" zu hinterlegen. Folgende Felder sind Pflichtangaben und müssen für einen erfolgreichen Import angegeben werden:

- Dateiname
- Artikelnummer
- Kunden-Artikelnummer

Folgende Felder sind optionale Angaben:

Sortiment (falls die Artikelnummern mehrmals in Ihrem Shop vorhanden sind, können Sie hier das Sortiment mit angeben)

### **Allgemeine Zuweisungen**

In diesem Dropdownmenü legen Sie fest, für welches Sortiment der Import von Kundenartikelnummern stattfinden soll.

# **CSV Datei Einstellungen**

Folgende Einstellungen können Sie in diesem Bereich treffen:

- Kopfzeile auslassen
- Hinterlegung eines Feldtrenners (standardmäßig ist ein Semikolon hinterlegt)
- Hinterlegung eines Texttrenners (standardmäßig ist ein doppeltes Anführungszeichen hinterlegt)